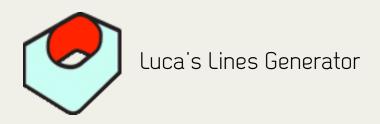

This generator allows you to overimpose either a horizontal or vertical line or even both at the same time over a clips. The user can customize width, thickness, position and color. Inaddition, lines may be turned on/off independently at any time.

| Name            | Parameters             | Nav | :00;00: |
|-----------------|------------------------|-----|---------|
|                 |                        | 8   |         |
|                 | Luca's H. and V. Lines |     |         |
|                 | Horizontal Line        |     |         |
| Horizontal Line | $\checkmark$           |     |         |
| Width           |                        |     |         |
| Thickness       | < <u></u> → 6          | 400 |         |
| X Position      | <                      | 400 |         |
| Y Position      | < <u></u>              | 400 |         |
|                 | Vertical line          |     |         |
| Vertical Line   |                        |     |         |
| Thickness       | <                      |     |         |
| Width           | < <u></u> 104          | 400 |         |
| X Position      | <                      | 400 |         |
| Y Position      |                        | 400 |         |
| Color           | ▼ ⊘ ©                  | 400 |         |
|                 | H 4                    |     |         |
|                 | S 4 41                 |     |         |
|                 | B 4 100                |     |         |

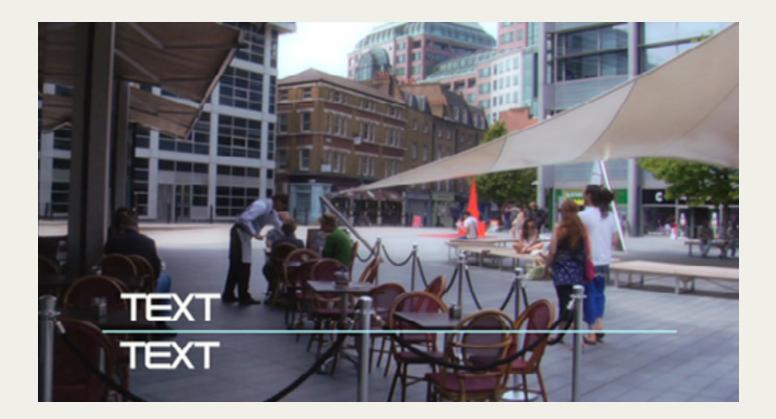

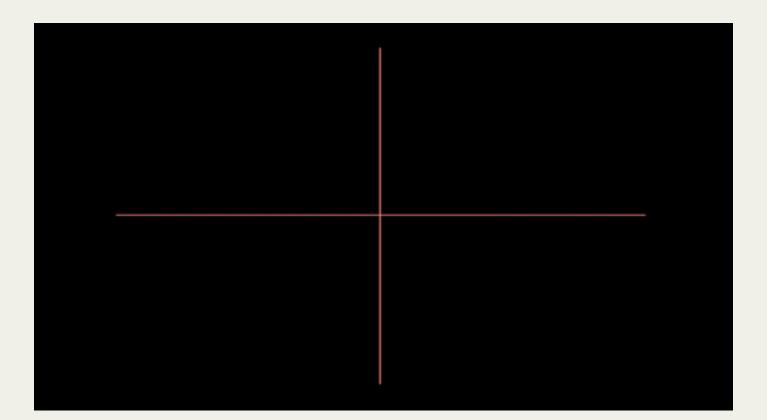

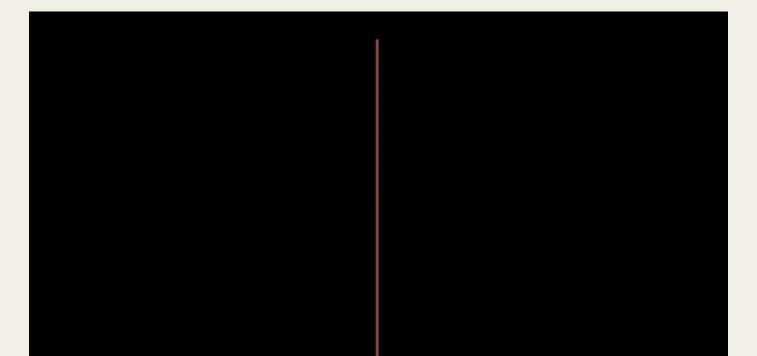

To install the plug-in:

After downloading the plug-in drag it to Macintosh HD / Library / Application Support / Final Cut Pro System Support / Plugins folder. Finally restart Final Cut Pro and the generator should show up in the Generator's menu (Luca's Generators).

For any enquiries or to send us feedback please email: support@lucavisualfx.com

www.lucavisualfx.com